## <span id="page-0-1"></span>Lepton : Literate Executable Papers

Lepton is a tool to do research as opposed to publishing reproducible research results. It deals with :

- **everyday tasks** such as programming and writing technical reports
- **reviewing** the methods and results by collaborators and in the long term
- **re-using** source code, input data, research results

Further references :

- Website [http://www.math.univ-paris13.fr/~lithiao/](http://www.math.univ-paris13.fr/~lithiao/ResearchLepton/Lepton.html) [ResearchLepton/Lepton.html](http://www.math.univ-paris13.fr/~lithiao/ResearchLepton/Lepton.html) with program for download, manual, faq, examples
- 2 conference papers
	- Sébastien Li-Thiao-Té. Literate program execution for reproducible research and executable papers. *Procedia Computer Science*, 9(0):439 – 448, 2012. ICCS 2012.
	- Sébastien Li-Thiao-Té. Literate program execution for teaching computational science. *Procedia Computer Science*, 9(0):1723 – 1732, 2012. ICCS 2012.
- A poster + demonstration at ICERM

<span id="page-0-0"></span>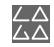

## Lepton : Reproducible Research

Lepton provides :

- **•** provenance information
	- generated documents contain all the information required to reproduce the results
- executable papers
	- a Lepton file is a program and can be executed on the local machine
- coherence and correctness quarantees
	- Lepton executes commands and automatically embeds their output
	- no copy-and-paste
- literate programming features
	- everything in the same bundle,
	- related items placed in close proximity
	- meaningful chunks
- **e** generated, up-to-date documentation
	- run benchmarks with scripts in any language
	- **o** format the results into tables

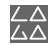

## Lepton : In practice

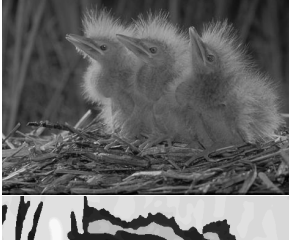

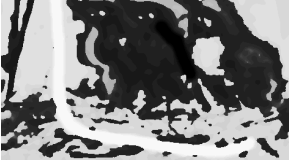

Image analysis Writing source code **Code chunk 1:** «header» bp[\\_typedef](#page-0-1) #include <stdio.h> #include <stdlib.h> <<bp\_typedef>> **Code chunk 2:** «bp\_typedef» struct bp node { gsl\_vector \* belief; gsl\_vector \* evidence; gsl\_vector \* m\_left; gsl\_vector \* m\_right; gsl\_vector \* m\_up; gsl\_vector \* m\_down; };

Teaching statistics

**Code chunk 3:** «R»

```
x = round(runit(5, 0, 10), 1)cat(x,"\n\langle n" \rangle
```
Interpret with R

1.7 6.2 4.5 7.3 0.8

Define the sample mean :

$$
\bar{x} = \frac{\sum x_i}{n}
$$

Example :

$$
\bar{x}=\frac{(1.7+6.2+4.5+7.3+0.8)}{5}
$$

<span id="page-2-0"></span>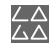